# OpcNodeHistorian Class

**Namespace:** Opc.UaFx.Server **Assemblies:** Opc.UaFx.Advanced.dll

#### **C#**

public class OpcNodeHistorian : IOpcNodeHistoryProvider

#### **Inheritance** [Object](https://docs.microsoft.com/en-us/dotnet/api/system.object) › OpcNodeHistorian

**Implements** [IOpcNodeHistoryProvider](https://wiki.traeger.de/en/software/sdk/opc-ua/net/api/opc.uafx.server.iopcnodehistoryprovider)

### <span id="page-0-0"></span>**Constructors**

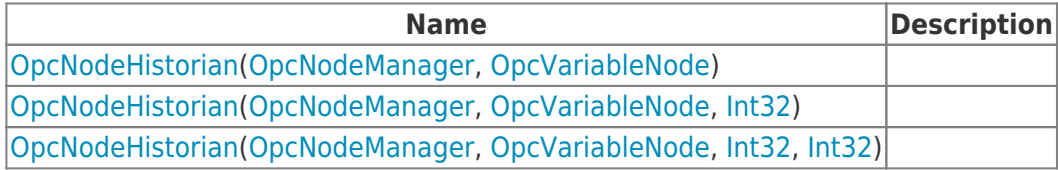

### <span id="page-0-1"></span>Properties

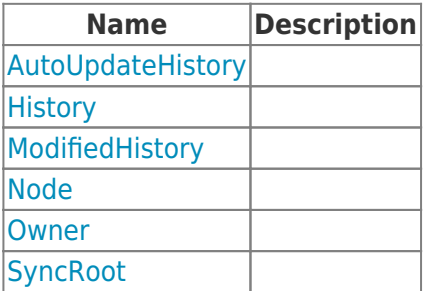

#### <span id="page-0-2"></span>Methods

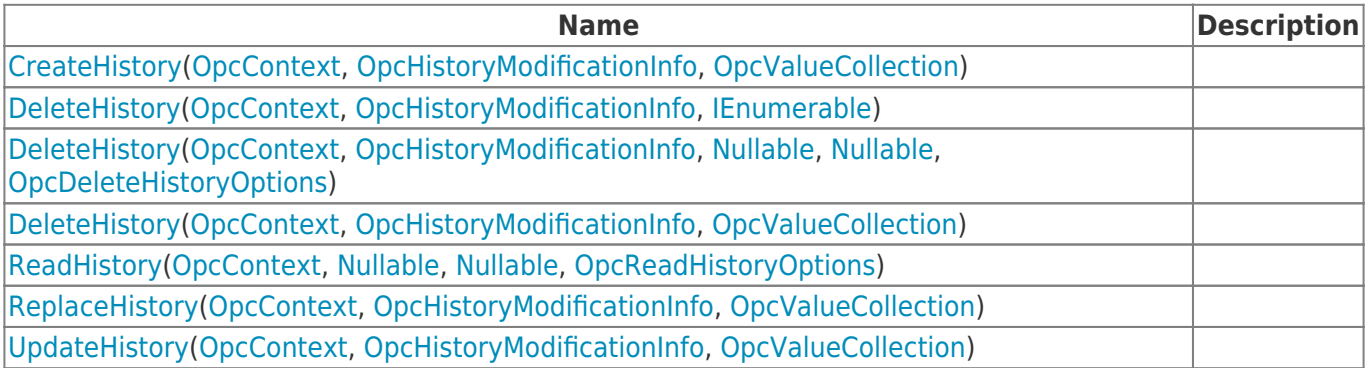

**TRAEGER** DE

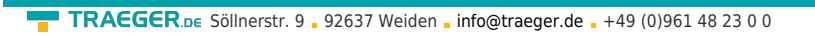

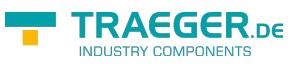

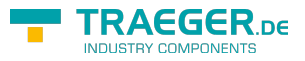

## **Table of Contents**

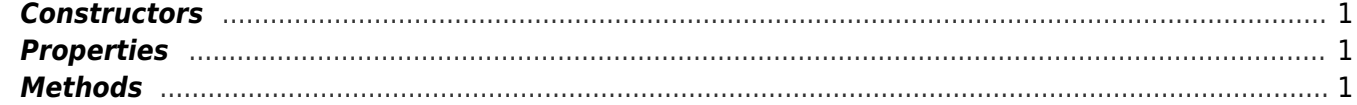